#### Desenvolvimento em Ensino de Física

## Revivendo o estereoscópio de Wheatstone *(Revival of the Wheatstone stereoscope)*

José Joaquín Lunazzi<sup>1</sup>, Milena Cardoso França, Andrey da Silva Mori

*Instituto de F´ısica , Universidade Federal de Campinas, Campinas, SP, Brasil* Recebido em 7/7/2014; Aceito em 27/11/2014; Publicado em 30/6/2015

Descrevemos a montagem de um estereoscópio com dois espelhos, muito similar ao primeiro da história, mas com a grande vantagem de usarmos imagens digitais em telas de cristal líquido. Com ele surpreendemos o p´ublico, que n˜ao imagina que pode ver 3D sem precisar de ´oculos espec´ıficos, nem que algo t˜ao simples e antigo não seja bem conhecido. Atualmente, quando é comum colocar dois monitores num único computador, a montagem se mostra bem simples.

Palavras-chave: visualização 3D, estereoscopia, imagem estéreo, visualização estéreo.

We describe the arrangement of a two-mirror stereoscope very similar to the historical first one, but with the advantage of employing digital images on LCD monitors. We surprised the public with it, because nobody guessed to be possible to see 3D without specific glasses, neither the ignorance of such an old and simple system. Now-a-days it is common to be able to use two monitors in one microcomputer, this arrangement becomes extremely easy.

**Keywords:** 3D, S3D, 3D visualisation, stereoscopy, stereo images, stereo visualisation.

## **1. Introdu¸c˜ao**

Vivemos uma época onde a imagem digital está cada vez mais em nosso cotidiano. A maioria das pessoas pode tirar uma foto com seu telefone celular e vê-la imediatamente. Os jovens de hoje não chegam a suspeitar como era o processo no século passado e retrasado: cuidados para n˜ao receber luz indesejada no filme fotosensível, revelação no escuro com líquidos que devíam estar bem conservados, controle de temperatura, lavagem, secagem, etc., para ter o resultado em um papel, o qual somente pod´ıa chegar a outro lugar se transportado. Duplicação, conservação, mudanças de formato, efeitos diversos, só se conseguíam com demorado trabalho de laboratório.

Os princípios ópticos e os conceitos, no entanto, n˜ao mudaram: tamanho angular do campo (objetivas grande angular, normal, teleobjetiva e zoom nas câmeras profissionais), profundidade de focalização em função do tempo de exposição e sensibilidade, tempos mínimos para a foto não resultar borrada por movimento, efeitos de contraste entre regiões com muita e pouca luz, etc. As imagens atuais são já todas digitais e vêm progredindo na facilidade de obtenção (câmeras eletrônicas cada vez mais eficazes e baratas), qualidade de resolução (número de pixels), fidelidade na resposta à cor (propriedade que é menos conhecida do público) e na resposta às variações de intensidade da luz. Há evoluções também na nitidez da imagem, a qual está sendo quadruplicada com os sistemas chamados 4K. Temos a portabilidade (incorporação aos telefones de bolso, dep´osito em servidores gratuitos), possibilidades de edição (com cada vez mais e melhores programas sendo disponibilizados), e a entrada na era do vídeo.

Mas há um avanço que ainda não chega a ser definitivo: o da imagem tridimensional, a chamada historicamente de 3D, e que hoje vai sendo melhor identificada como S3D (Stereo 3D), pois o termo original foi usurpado pela Computação Gráfica. Sabemos que o mundo tem três dimensões espaciais, no entanto não conseguimos captá-las em nossas fotografias. As tentativas para o conseguir s˜ao t˜ao antigas quase quanto a fotografia mesmo, sen˜ao mais antigas, pois os desenhistas estudam há séculos a perspectiva nas imagens. A diferença está em que um desenho ou uma fotografia n˜ao registram tudo da maneira que é visto em uma cena. Somente um holograma consegue isso, permitindo que os olhos focalizem alternadamente nos diferentes planos e converjam sobre os objetos escolhidos. Nas adaptações, mesmo as mais recentes e as que não precisam de óculos, obriga-se ao cérebro a ter de aprender a tolerar diferencas, algo que uma boa parte das pessoas, sobretudo as adultas,

 ${}^{1}E$ -mail: lunazzi@ifi.unicamp.br.

Copyright by the Sociedade Brasileira de Física. Printed in Brazil.

n˜ao consegue.

Mesmo assim, o cinema 3D já é algo estabelecido na indústria, enquanto o uso doméstico ainda é incipiente. Pessoalmente, atribuímos a falta de avanço na utilização da tecnologia de visualização 3D à falta de atenção dada às possibilidades de criar as próprias imagens, pois a ind´ustria fica alimentando somente o consumo das que ela própria produz.

Bem no começo do século passado a visualização em 3D foi popular e alguns fotógrafos trabalharam na produção de imagens. No Brasil, temos registros do ano 1865 [1] inclusive. Podia-se comprar câmeras e complementos para a fotografia 3D, chamada de estereoscópica e que se resume a realizar um par estéreo: imagens dos pontos de vista do olho esquerdo e o direito [2,3].

Mas nos anos sessenta, o cinema 3D e a fotografia

3D vão sendo menos produzidos pela indústria e somente grupos menores o continuam. No Brasil, foi utilizado em fotografia de casamentos [4] mas tecnicamente somente reaparece em 1989 como consequência da invenção da tela holográfica para luz branca [5-6], que teve as aplicações iniciais em vídeo por meio da técnica de par estéreo, realizando assim o primeiro filme tridimensional do país [7], que teve continuidade somente anos depois [8]. E também os primeiros desenhos de computador para visualização 3D (S3D). Não é difícil utilizar um desenho de computador para uma visualização S3D [9]. Se consegue por meio da escolha de dois pontos de vista que geram o par estéreo (Fig. 1), como ´e amplamente usado hoje no cinema 3D. Neste campo, temos um brasileiro como seu melhor realizador [10].

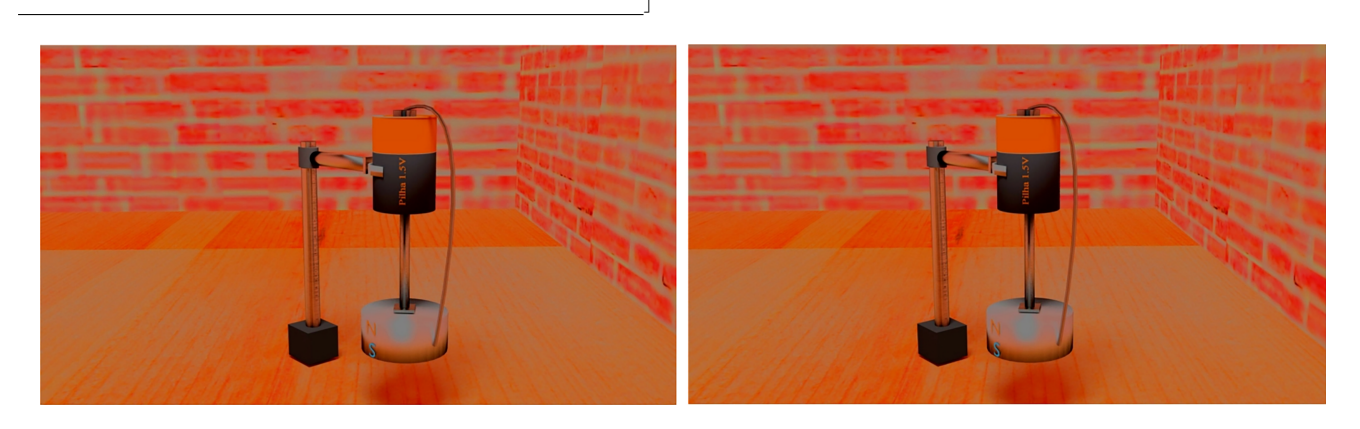

Figura 1 - Par estéreo desenhado por computador, gerado pela escolha de dois pontos de vista horizontais deslocados. Embora pareçam iguais, a figura da esquerda mostra os elementos posicionados a respeito dos tijolos do fundo diferentemente da figura da direita. Realizado por Renán W.G. Miranda com o programa livre Blender 3D.

*⌈*

Temos já em uso jogos eletrônicos onde por meio de óculos ou até sem precisar deles a visualização é em estéreo 3D. E, menos comum, visualizadores de duas lentes para ver pares estéreo como imagens colocadas em telefone portável, uma reaparição do estereoscópio de Brewster. Poderíamos, nesta época onde a tecnologia é toda desenvolvida por poucas empresas estrangeiras, fazer algo interessante relativo a imagem S3D? Pois sim, assim como uma câmera 3D pode ser desenvolvida [11] também podemos fazer um sistema de visualização. Neste trabalho reproduzimos o primeiro visualizador para imagens 3D já criado e o aplicamos às imagens digitais.

## **2. O estereosc´opio de Wheatstone, condi¸c˜oes para seu desenho**

O primeiro estereosc´opio conhecido foi apresentado por Charles Wheatstone em 1838 [12-14], ou seja, poucos anos depois da invenção da fotografia. O funcionamento é evidente e simples: dois espelhos em ângulo

de noventa graus colocam-se enfrentados a cada olho do observador, o qual vˆe as fotografias (ou eventualmente desenhos) de um par estéreo que são localizadas paralelas e a cada lado, a noventa graus da visão dele, à esquerda e à direita (Fig. 2).

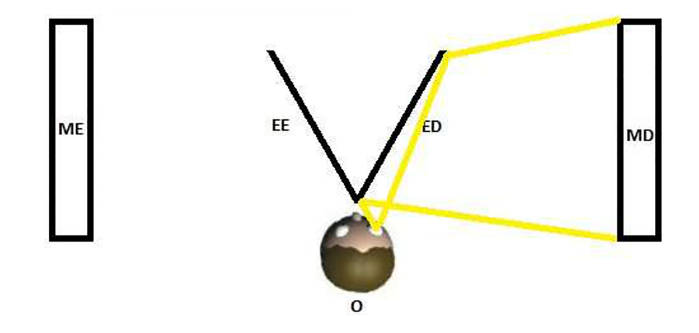

Figura 2 - Observador enfrentado a dois espelhos a 45*◦* dele, para ter em cada olho a visão de cada monitor correspondente. O: observador. EE, ED, espelhos para o olho esquerdo e direito. ME, MD, monitores colocados à esquerda e à direita.

Ele foi necessário porque ter as fotografias simplesmente a frente não permite a separação visual para cada olho, algo que somente pode ser conseguido com algum treinamento para figuras de n˜ao mais de uns 6 cm x 6 cm. Nesse caso a pessoa pode colocar seus olhos em vis˜ao virtual para o infinito, e isso faz cada olho ver separadamente as figuras a curta distância, no par estéreo com colocação a esquerda da vista esquerda, e a direita da vista direita. Para algumas pessoas é mais fácil conseguir a sobreposição de imagens cruzando os olhos, nesse caso coloca-se o par estéreo invertido, com a vista esquerda `a direita da vista direita. Para facilitar a tarefa, David Brewster introduziu em 1849 uma lente para cada olho poder focalizar de perto as imagens, resultando um modelo mais compacto e popular, muito utilizado por mais de um século. Esse modelo pode ser adaptado a nossa era digital, porém não é popular.

Notemos que o de Wheatstone inverte especularmente cada imagem (letras, e consequentemente textos, ficam ininteligíveis; tal problema pode ser corrigido fazendo a invers˜ao das imagens digitalmente, usando um editor de imagens como o GIMP) enquanto o de Brewster necessita ajustar a separação das lentes conforme a separação entre olhos do observador e cria problemas para quem usa óculos. Nos dois casos, porém, o posicionamento deve ser preciso.

Embora existam monitores de computador com capacidade para separar imagens por polarização, nos ocorreu utilizar o de Wheatstone por causa da dificuldade em fornecer óculos separadores para um grupo grande de pessoas, em eventos em férias, por exemplo. O custo desses elementos, que s˜ao importados, e manu-

tenção, que envolve desinfecção, são fatores limitantes que conseguimos evitar dessa maneira. A falta de popularização e o alto preço colocado no país impedem o que seria ideal: que as pessoas fossem a eventos de imagem 3D levando seu próprio óculos.

#### **3. Resultados experimentais**

Fizemos o cálculo do tamanho mínimo necessário do espelho para poder ter os monitores de área útil de 21,5" de diagonal, 27 cm x 48 cm, à distância que nos pareceu apropriada, de 50 cm entre eles. Ele inclui os valores das distâncias mostradas no destaque da Fig. 3.

A distância de visão entre o olho e o monitor passa pelo espelho e a indicamos como OM, e tem de ser de 35 cm, distância mínima recomendada para focalização a olho nu. OE é a distância do olho até o espelho. ON é a distância transversal entre o olho e o nariz. Fizemos o cálculo mas achamos que é uma complexidade desnecessária, sendo apenas um exercício de óptica geométrica não trivial. Não colocamos esse cálculo aqui pois há um método prático: Para determinar o tamanho mínimo do espelho, estabeleça a distância OM, ou seja, fique com o rosto a uma distância OM do monitor. Pegue um pedaço de cartolina e coloque à frente do nariz, de maneira que forme um ângulo de 45 graus entre o rosto e a mesma. Mude o tamanho da cartolina de maneira que a cartolina tampe a vis˜ao de um olho. Se bloquear completamente a vis˜ao do monitor, tal tamanho de cartolina é suficiente para o espelho.

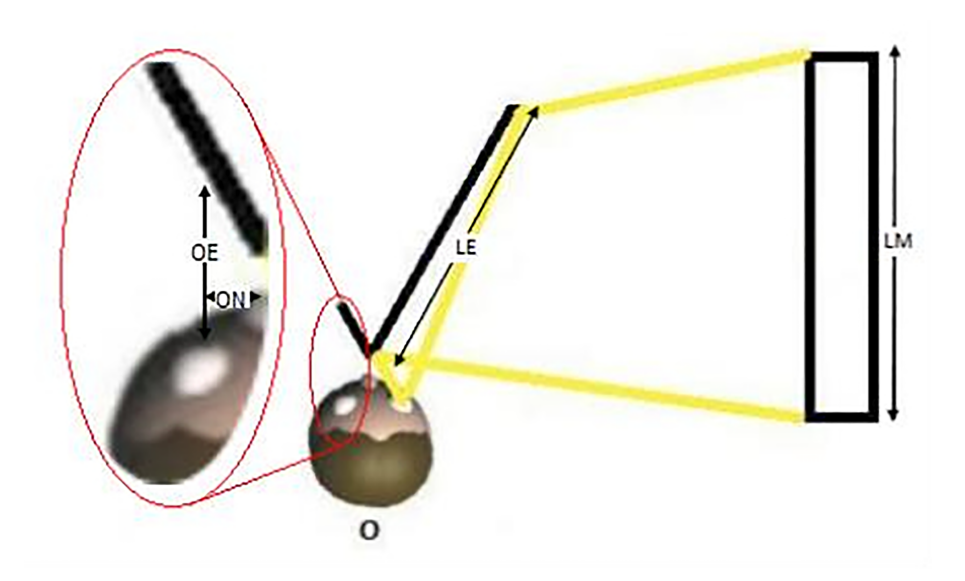

Figura 3 - Cálculo do tamanho mínimo de espelho. O observador (O) tem um olho à distância OE do espelho de largura LE e vê ao monitor de largura LM colocado à distância OM. ON seria a distância de seu olho em relação ao seu nariz.

Em nosso caso o espelho precisava ter um tamanho mínimo de 8 cm x 10 cm mas acabamos usando um maior (17 cm x 17 cm) por praticidade de realizar uma montagem sem suporte (os espelhos apoiando diretamente na base) e para dar mais campo de posições verticais ao observador. Colocamos o conjunto sobre uma madeira de 95 cm de comprimento e sustentada pela base em um tripé firme para facilitar a posição do observador, que fica sentado e pode entrar com as pernas por baixo (Fig. 4). A reflexão na primeira superfície dos espelhos seria potencialmente um problema ao gerar uma imagem parasita de menor intensidade, mas n˜ao o foi, e preferimos trabalhar com espelhos comuns a encomendar a aluminização da primeira superfície, tarefa que a deixaria exposta a riscos e que somente pode ser feita em uns poucos laboratórios especializados.

Note-se que seria preciso pré-compensar a inversão direita-esquerda que os espelhos criam, o que poderia ser feito por meio de qualquer editor digital de imagens ou colocando um espelho na frente da câmera. Senão acaba sendo preciso trocar o par estéreo de lado, o esquerdo na direita e reciprocamente, o direito na esquerda, com o que a imagem aparece com relevo normal porém invertida direita-esquerda, sem poder fazer leitura de texto ou letras que viesse a ter nela. Poderia ter um jogo de espelhos do outro lado, para mais um observador? Este caso deixamos como um exercício interessante para o leitor.

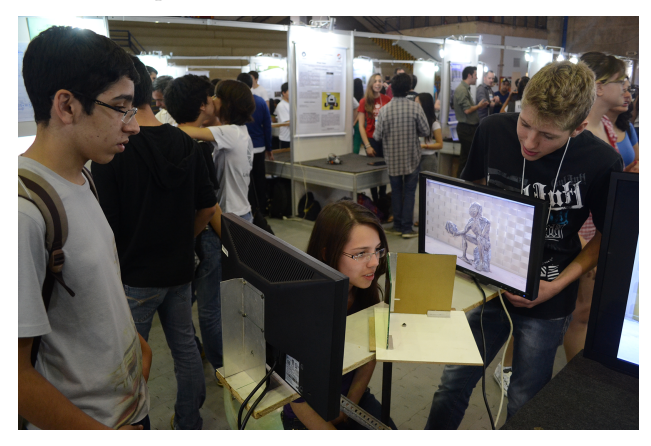

Figura 4 - Exibindo o estereoscópio em Feira de Trabalhos Técnicos

O lançamento das duas imagens (visão esquerda e direita), sendo uma para cada monitor, poderia ser feito por meio de dois computadores, mas é mais pratico e consegue-se uma melhor formatação lançando-as desde um mesmo computador com saída para dois monitores. N˜ao precisa ter necessariamente duas saidas do mesmo tipo, em nosso caso tínhamos um microcomputador com uma saÍda VGA e outra DVI na mesma placa. Configuramos o computador para duas saídas, uma para monitor principal e outra para um segundo monitor, e abrimos duas instâncias de um mesmo programa visualizador, colocando cada uma delas no seu correspondente monitor. Os melhores resultados são para as imagens de maior resolução. Embora obrigue a pessoa a se posicionar perto do sistema, de onde as imagens n˜ao podem aparecer a frente, o observador logo deixa de perceber a presença dos espelhos para se concentrar no relevo das imagens.

# 4. Primeira transmissão 3D da inter**net?**

Por meio de duas câmeras web alinhadas para casar com a vis˜ao binocular (Fig. 5) e usando em paralelo dois canais de vídeo pela internet, realizamos uma conexão em 3D real, ou S3D, que foi, por sua vez, visualizada sem precisar de óculos 3D, graças a nosso estereoscópio de Wheatstone. Não temos conhecimento de uma transmissão 3D pela internet, e menos provável parece ainda que tenha sido feita sem precisar de óculos. Em um artigo próximo iremos descrever em detalhe esta instalação mas no modo vídeo-conferência, com projeção multimídia em tela.

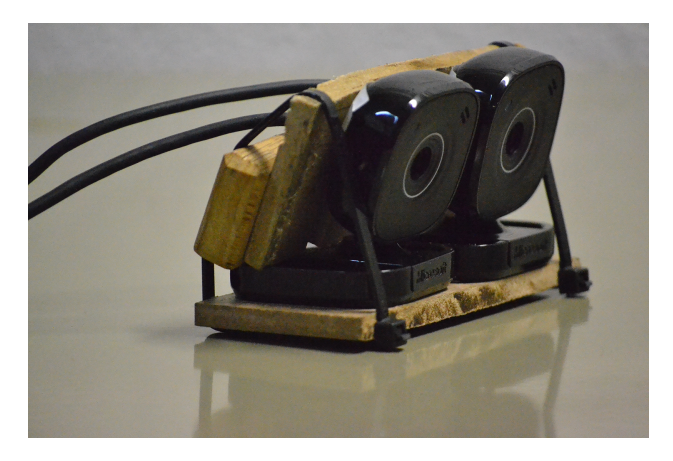

Figura 5 - Montagem de duas câmeras de computador para visualização 3D.

### **5. Conclus˜oes e perspectivas**

Descrevemos a montagem de um sistema para visualização tridimensional que dispensa o uso de óculos especiais, sem grandes desafios tecnológicos. O estereosc´opio foi exibido com sucesso para uma grande quantidade de público em três eventos [15]. Em paralelo, exibimos em uma TV 3D polarizada fotografias 3D realizadas por nós. O público era geralmente jovem e não identificamos que tivessem problemas na visualização 3D, podemos pensar que quem assiste cinema 3D quando jovem tem mais facilidade para se adaptar à visualização estéreo e que nosso sistema poderá vir a ser replicado por público jovem.

## **Agradecimentos**

Agradecemos `a Pro-Reitoria de Pesquisa-PRP da UNI-CAMP pelas bolsas de Iniciação Científica PIC Jr outorgadas aos autores alunos de escola pública secundária Milena e Andrey, também pela compra de materiais de consumo e de uma TV 3D e facilidades para o transporte. Ao técnico do Laboratório de Optica do Instituto de Física da UNICAMP Sr. Teroslau Raronilo Perallis, Ao Serviço de Apoio ao Estudante-SAE, da Pro-Reitoria de Graduação da UNICAMP-PRG pelas bolsas-trabalho outorgadas às alunas da UNICAMP Patricia Fernanda Cardoso e Nicole Barticiotto Dalarme, que colaboraram em tarefas de apoio didático na realização deste e outros experimentos semelhantes e na tomada de fotografias 3D. Novamente à PRG pela bolsa de IC outorgada `a aluna Tabata Sayuri Calazans Ossaka e a ela, que colaborou na apresentação de eventos. Ao técnico Renato de Morais Simões do Centro de Computação do Instituto de Física da UNICAMP-CCJDR, quem ajudou a instalar o sistema operacional e de controle do computador com duas saídas de vídeo que foi utilizado.

#### **Referˆencias**

- [1] Jos´e In´acio Parente, *A Estereoscopia no Brasil* (Ed. Sextante-Artes Rio de Janeiro, 1999).
- [2] Herbert C. Mc Kay, *Three-Dimensional Photography-Principles of Stereoscopy*, (American Photography Book Department, Vancouver, 1953), disponível gratuitamente em http://www.3d.curtin.edu.au/ cgi-bin/library/mckay.cgi.
- [3] Alexandre Vieira Maschio, *A Estereoscopia: Investiga¸c˜ao de Processos de Aquisi¸c˜ao, Edi¸c˜ao e Exibi¸c˜ao de Imagens Estereos[c´opicas em Movimento](http://www.3d.curtin.edu.au/cgi-bin/library/mckay.cgi)*. Tese de [Mestrado em Desenho Indu](http://www.3d.curtin.edu.au/cgi-bin/library/mckay.cgi)strial, UNESP, Bauru, 2008.
- [4] Márcio Minoru Ueno, reporte pessoal e demonstração, São Paulo, 1988.
- [5] José J. Lunazzi, Evento *Exposição de Holografia, Holofotografia e Televisão Holográfica*. Museu Dinâmico de Ciências, Prefeitura Municipal de Campinas, VIII Se-

mana Nacional de Fotografia. Campinas, 27.11.1989 a 01.12.1989.

- [6] J.J. Lunazzi, In: *Proc. of the XIV Enc.Nac.de Fis.* da Mat. Condensada, Caxambu, Soc. Bras. de Física, 1991.
- [7] Jos´e J. Lunazzi, *Primeiro filme 3D do Brasil*, realizado para evento de Semana de Arte da UNI-CAMP em 1989, projetado em tela holográfica. Tem um exemplo (somente dois minutos) convertido para visão com óculos bicolor disponível em http://www. youtube.com/watch?v=op7uCzGgVIs.
- [8] Hêlio A.G. Souza, *O Lago 3D- Versão em Português*, document´ario em Campo Grande, sobre o lago do campus universitário, fevereiro de 2009, [http://www.](http://www.youtube.com/watch?v=op7uCzGgVIs) [youtube.com/watch?v=GyHsgwm\\_zs0](http://www.youtube.com/watch?v=op7uCzGgVIs) e vários vídeos sobre produção de filmes 3D no serviço YouTube.
- [9] R.W. Giarola Miranda e J.J. Lunazzi, *Desenhando 3D Visual no Computador*, In: *Proc. XXII [Congresso de](http://www.youtube.com/watch?v=GyHsgwm_zs0) [Inicia¸c˜ao Cientifica da UNICAMP-P](http://www.youtube.com/watch?v=GyHsgwm_zs0)IBIC*, T-1324.
- [10] Carlos Saldanha, trabalhou na série *A Era do Gelo*, dirigiu e foi at´e produtor do filme *Rio*, http://pt. wikipedia.org/wiki/Rio\_(filme).
- [11] José J. Lunazzi, Revista Brasileira de Ensino de Física **33**, 2304 (2011).
- [12] Wikipedia: http://en.wikipedi[a.org/wiki/](http://pt.wikipedia.org/wiki/Rio_(filme)) [Stereoscope](http://pt.wikipedia.org/wiki/Rio_(filme)).
- [13] Charles Wheatstone, *Contributions to the Physiology of Vision - Part the First. On Some Remarkable, and Hitherto Unobse[rved, Phenomena of Binocular Vi-](http://en.wikipedia.org/wiki/Stereoscope)*sion! [Dispo](http://en.wikipedia.org/wiki/Stereoscope)nível em http://www.stereoscopy.com/ library/wheatstone-paper1838.html.
- [14] Fábio Bento Takeda, Paulo Estevão Cruvinel e José Hiroki Saito, in: *Proc. IV Congresso Brasileiro da Sociedade Brasileira de Info[rm´atica Aplicada `a Agropecu´aria](http://www.stereoscopy.com/library/wheatstone-paper1838.html) e `a Agroind´ustria*[, artigo 9, sess˜ao 3, 20](http://www.stereoscopy.com/library/wheatstone-paper1838.html)03.
- [15] III Feira de Trabalhos Técnicos do Colégio Técnico da UNICAMP-COTUCA, Ginâsio da UNICAMP, setembro de 2013. http://www.mostradetrabalhos. cotuca.unicamp.br/?id=10.